# **Учебная модель генетической структуры популяции и эксперименты с ней**

## **Е. В. Комарова,**

доцент кафедры зоологии, физиологии и валеологии Криворожского государственного педагогического университета,

кандидат педагогических наук,

E-mail: [komarova1978@mail.ru](mailto:komarova1978@mail.ru)

**Тип статьи**: методическая.

## **Ключевые слова**

модель, модельный эксперимент, генетическая структура популяции, факторы динамики генетической структуры популяции.

#### *Аннотация*

*В статье рассматривается методика модельных экспериментов по генетике и эволюции популяции как метода развития у учащихся умения моделирования. Утверждается, что учебной моделью генетической структуры популяции является полученное в ходе экспериментальных действий первое соотношение генов и генотипов. В статье описаны особенности модельных экспериментов при отсутствии и наличии влияния на популяцию факторов динамики ее генетической структуры.*

В статье продолжим разговор об особенностях экспериментов с учебной моделью генетической структуры популяции. Рассмотрим процесс

моделирования влияния на популяцию таких факторов ее генетической динамики как поток генов, дрейф генов, мутации.

Потоком генов называют обмен генами между популяциями, который осуществляется в форме нерегулярных спариваний между особями, проникновение в данную популяцию животных, родившихся в другом месте, или же внесение семян или пыльцы из другой популяции [5, С. 130].

Считается, что поток генов усиливает генетическую изменчивость в популяциях, но на процесс эволюции вида его действие является консервативным. Это объясняется тем, что, распространяя мутантные аллели среди популяций, поток генов приводит к уменьшению различий между ними.

Перед проведением эксперимента по моделированию потока генов учитель формулирует задачу: «Представьте, что существует две популяции животных - популяция А численностью 30 особей и популяция В численностью 15 особей. Частота доминантного аллеля в первой популяции -0,8, во второй - 0,4. Смоделируйте в ходе эксперимента генетическую структуру первого поколения популяции С, которая образуется в результате слияния популяций А и В».

B процессе обсуждения этапов эксперимента, прежде всего, определяется необходимое количество красных и белых фишек Напомним, что красные фишки – доминантные аллели, белые фишки – рецессивные аллели.

Учитель: Сколько доминантных аллелей исследуемого гена в популяции А? Какова частота рецессивного аллеля и сколько рецессивных аллелей исследуемого гена в популяции А?

Ученики рассуждают примерно так: если в популяции А 30 особей, а исследуемый ген двухалельний, значит количество аллелей этого гена равно 60. Поскольку по условию задачи частота доминантного аллеля 0,8, значит количество доминантных аллелей равно 60 х 0,8 = 48 Далее рассчитывается частота рецессивного аллеля ( $q = 1 - p$ ,  $q = 1 - 0.8 = 0.2$ ) и количество рецессивных аллелей  $(60 - 48 = 12)$ .

Ответ: в популяции А 48 доминантных аллелей и 12 рецессивных. Необходимо взять 48 красных и 12 белых фишек.

Аналогично рассчитывается количество фишек для популяции В. Для нее нужно взять 12 красных и 18 белых фишек.

Эксперимент 4. Моделирование влияния потока генов на генетическую структуру популяции\*.

Цель. Выяснить влияние потока генов на генетическую структуру популяции в последующих поколениях, спрогнозировать возможное направление эволюционных изменений в популяции.

Материалы: 48 красных и 12 белых фишек для популяции А, 12 красных и 18 белых фишек для популяции В, 2 непрозрачных пакета.

 $*$ Примечание – одна особь образует 2 гаметы.

Ход работы:

1. Разложите фишки для обеих популяций в отдельные пакеты. Перемешайте фишки в каждом из них.

2. Не заглядывая в первый пакет, доставайте по 2 фишки и кладите их в одну из трех стопок: в первую – пары красных фишек, во вторую – пары с красной и белой, в третью – пары белых фишек. Делайте так до тех пор, пока не вынете все фишки из пакета. Так моделируется генетическая структура популяции А.

3. Посчитайте количество пар фишек в каждой стопке. Результаты занесите в строку для популяции А таблицы 4, столбцы 3, 5, 7.

4. Выполните действия п. 2 и п.3 с фишками из второго пакета, моделируя генетическую структуру популяции В. Результаты занесите в строку для популяции В в таблице 4, столбцы 3, 5, 7.

5. Соберите все фишки в один пакет, перемешайте и повторите действия № 2 и 3 последовательно еще два раза, заполняя соответственно строки в таблице для новой популяции С и ее первого поколения. Так моделируем процесс слияния популяции А и В, образование популяции С и формирование ее первого поколения  $F_1$ .

6. Вычислите частоты генотипов и генов в каждой популяции, заполните таблицу 4, столбцы 4, 6, 8, 9, 10.

7. Сформулируйте вывод по плану:

- соотношение частот генотипов и частот генов в родительской популяции С и ее первом поколении сравнительно с популяциями А и В;

- направление эволюционных изменений.

В заполненном виде таблица может выглядеть так:

#### Таблица 4

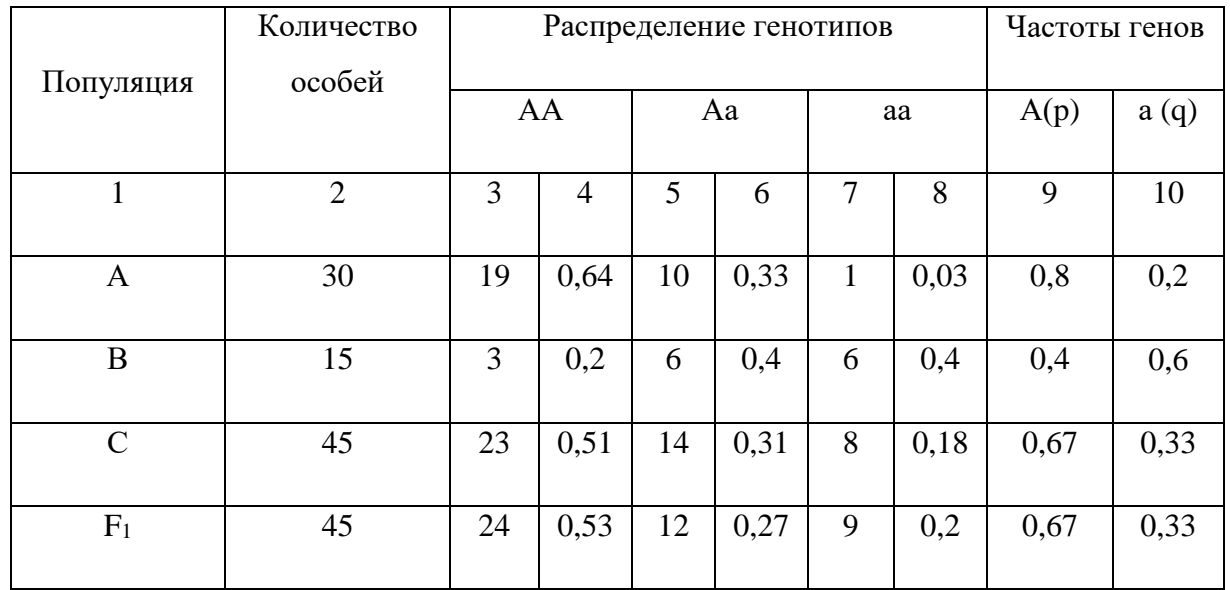

Для вычисления частот генов используются формулы:  $p = (D + 0, 5H) /$ N и  $q = (R + 0, 5H) / N$ , где р - частота доминантного аллеля,  $q -$ частота рецессивного аллеля, D – количество доминантных гомозигот, R – количество рецессивных гомозигот,  $H$  – количество гетерозигот,  $N$  – общее количество членов популяции.

В ходе обсуждения школьники формулируют вывод, что, во-первых, частоты генов и генотипов в образованной популяции С изменились по сравнению с таковыми в исходных популяциях А и В. Во-вторых, частоты

генов и генотипов остаются относительно постоянными в первом поколении  $F_1$  по сравнению с родительской популяцией С. Это объясняется тем, что после объединения на образованную популяцию С больше не действуют факторы генетической динамики, и сохраняются условия достоверности закона Харди – Вайнберга.

Учитель подчеркивает, что незначительные различия в рассчитанных частотах генотипов в первом поколении по сравнению с родительской популяцией С объясняются ее небольшим размером (45 особей). Изменения в генетической структуре популяций при потоке генов (в нашем случае слиянии целых популяций) заключаются в установлении нового соотношения генов в смешанной популяции и его сохранении в поколениях при отсутствии дальнейшего действия факторов генетической динамики.

Рассчитать частоты генов можно и другим способом - извлечением квадратных корней из частот гомозигот. В таком случае будут иметь место определенные различия в рассчитанных частотах генов в родительской популяции С, первом поколении F<sub>1</sub> и значениями этих частот, рассчитанных по формуле (см. ниже). Причины таких различий и обсуждение их с учениками приведены в первой части статьи при рассмотрении методики постановки «Моделирование генетической структуры идеальной эксперимента популяции».

Смоделировать генетическую структуру первого поколения популяции С можно в ходе логических рассуждений, не прибегая к методу экспериментирования. Это и предлагает школьникам сделать учитель. Для этого на первом этапе следует воспользоваться формулой для вычисления частоты аллеля при смешивании популяций [2, С. 198]

$$
P_{\text{cmeIII}} = (\Pi_1 \times P_1 + \Pi_2 \times P_2) / N
$$
,

где  $P_{\text{cmeIII}}$  - частота аллеля А в новой по составу популяции,  $P_1$  – частота аллеля А в первой популяции,  $P_2$  – частота аллеля А в группе пришельцев,  $\Pi_1$  - количество особей в первой популяции,  $\Pi_2$  - количество особей в группе пришельцев, N - число особей в смешанной популяции.

По вышеприведенной формуле рассчитывается частота доминантного аллеля р в популяции С:  $(30 \times 0.8 + 15 \times 0.4) / 45 = 0.67$ . Частота рецессивного аллеля q равна  $1 - p = 1 - 0.67 = 0.33$ .

Вторым этапом является нахождение частот генов для первого поколения смешанной популяции. Учитель напоминает, что экспериментальные действия выполнять не нужно, частоты аллелей необходимо определить в ходе логических рассуждений. В результате обсуждения школьники должны прийти к выводу, что частоты аллелей в первом поколении популяции С при отсутствии воздействия факторов генетической динамики останутся прежними по сравнению с родительской популяцией. Причиной этого является действие закона равновесия генных концентраций.

Подытожим, что при постановке эксперимента по моделированию влияния потока генов на генетическую структуру популяции следует акцентировать внимание учащихся не только на изменении частот генов и генотипов в смешанной популяции, но и на сохранении установленного их соотношения в следующих поколениях при отсутствии дальнейшего действия факторов генетической динамики.

Выше приведен простой способ моделирования воздействия потока генов на генетическую структуру популяции. Эксперимент с такой целью можно провести по другой схеме, а задания для учащихся сформулировать так: «Представьте, что существует две популяции животных - популяция А численностью 30 особей и популяция В численностью 15 особей. Частота доминантного аллеля в первой популяции  $-0.8$ , во второй популяции  $-0.4$ . Треть особей первой популяции мигрировала ко второй и скрестилась с ней. Смоделируйте в ходе эксперимента генетическую структуру первого поколения популяции С, которая образуется в результате слияния 1 / 3 части популяции А и всей популяции В. Смоделируйте генетическую структуру первого поколения популяции А после миграции из нее 1 / 3 части особей».

Укажем, что в схеме этого эксперимента будут иметь место дополнительные действия по сравнению с описанным выше экспериментом, а именно: не направленое изъятие из популяции А 10 мигрирующих особей (20 фишек) и моделирование генетической структуры первого поколения популяции А после этого.

*Дрейф генов* – изменение генных частот, которое не является прямым результатом естественного отбора [5, С. 188].

*Дрейф генов* – генетико - автоматические процессы, изменения частоты генов в популяции в ряду поколений под действием случайных (стохастических) факторов, приводят, как правило, к снижению наследственной изменчивости популяций [3, 184]. Дрейф генов является важным механизмом эволюционных изменений в небольших и изолированных популяциях. Случайный дрейф генов непредсказуем, поскольку может небольшую популяцию привести к гибели, может сделать ее более приспособленной к данной среде, а может усилить ее дивергенцию от родительской популяции [4, С. 287].

Дрейф генов – процесс резкого не направленного изменения частот аллелей в популяции при уменьшении ее численности. «Чаще всего дрейф генов связан со стихийными бедствиями или экологическими катастрофами (пожар в лесу, наводнение и т.д.). Это приводит к резкому снижению численности популяций (так называемый эффект горлышка бутылки), а небольшая группа оставшихся особей, формируют новую популяцию с измененными частотами аллелей и генотипов (эффект основателя)» [1, С. 182].

Перед проведением эксперимента по моделированию дрейфа генов учитель формулирует задачу: «Представьте, что существует популяция лесных животных численностью 50 особей. Частота доминантного аллеля в популяции – 0,7. Внезапно в лесу возник пожар, в результате которого выжила 1 / 10 часть популяции. Смоделируйте в ходе эксперимента генетическую структуру этой популяции в первом поколении».

Количество необходимых для моделирования красных и белых фишек рассчитывается так, как описано для эксперимента 4*.*

Эксперимент 5. Моделирование влияния случайных процессов на генетическую структуру популяции, моделирование дрейфа генов\*.

Цель. Выяснить влияние случайных факторов на генетическую структуру популяции в последующих поколениях, смоделировать процесс дрейфа генов, спрогнозировать возможное направление эволюционных изменений в популяции.

Материалы: 70 фишек красного цвета, 30 фишек белого цвета, 1 непрозрачный пакет.

\*Примечание – одна особь образует 4 гаметы.

Ход работы:

1. Положите фишки в пакет и перемешайте их.

2. Не заглядывая в пакет, доставайте по 2 фишки и кладите их в одну из трех стопок: в первую – пары красных фишек, во вторую – пары с красной и белой, в третью – пары белых фишек. Делайте так до тех пор, пока не вынете все фишки из пакета. Так моделируется генетическая структура родительской популяции.

3. Посчитайте количество пар фишек в каждой стопке. Результаты занесите в строку для родительской популяции  $P_1$  таблицы 5, столбцы 3, 5, 7.

4. Соберите все фишки в один пакет, перемешайте. Не глядя в пакет, достаньте из него поочередно 5 пар фишек и положите каждую из пар к одной из трех стопок. Все остальные фишки отложите отдельно. Так моделируется процесс выживания 1/10 части популяции.

5. Посчитайте количество пар фишек в каждой стопке. Результаты занесите в строку для родительской популяции  $P_2$  таблицы 5, столбцы 3, 5, 7.

6. Помня, что каждая особь образует 4 гаметы, положите в пакет соответствующее количество фишек (20 фишек).

7. Повторите действия 2 и 3 еще один раз. Результаты занесите в строку для  $F_1$  таблицы 5, столбцы 3, 5, 7. Так моделируется генетическая структура первого поколения популяции после стихийного бедствия.

8. Вычислите частоты генотипов и генов в каждой популяции, заполните таблицу 5, столбцы 4, 6, 8, 9, 10.

9. Сформулируйте вывод по плану:

- соотношение частот генотипов в популяции;

- соотношение частот генов в популяции;

- направление эволюционных изменений.

В заполненном виде таблица может выглядеть так:

# Таблиця 5

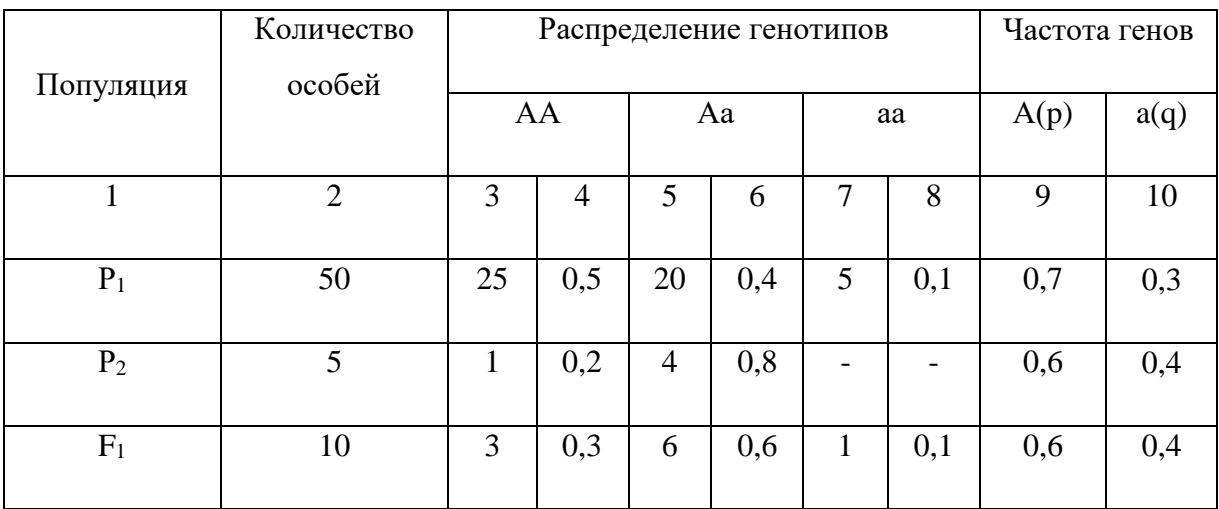

Частоты генов вычисляются по тем же формулам, что и для эксперимента 4.

Поскольку действие стихийного бедствия является не направленным, возможны и другие варианты генетической структуры популяции  $P_2$  и  $F_1$  при тех же исходных условиях (табл..6):

Таблина 6

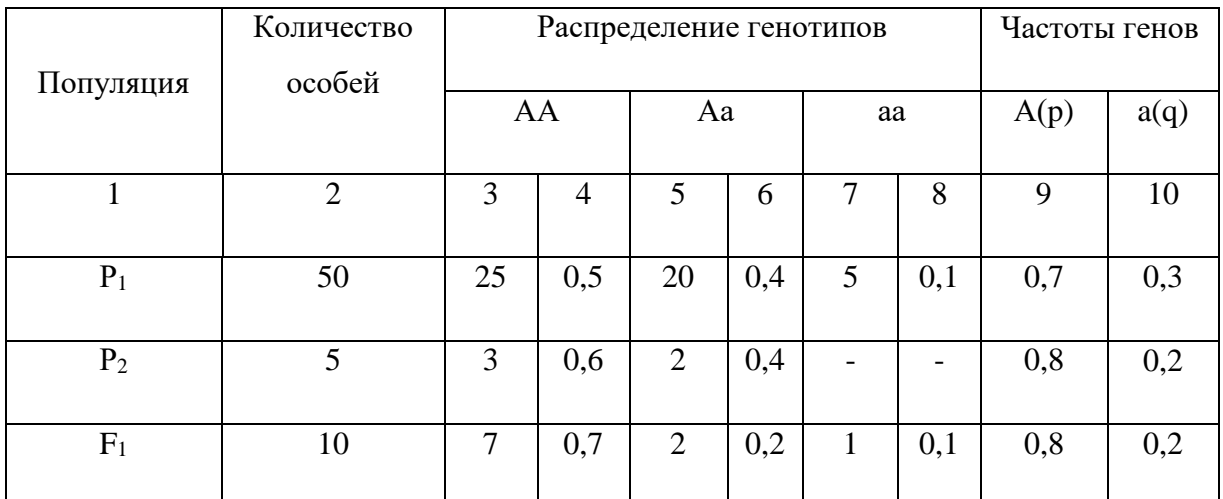

Эксперимент с дрейфом генов целесообразно повторить минимум дважды. Это необходимо для того, чтобы продемонстрировать случайность гибели одной части популяции и выживание другой. При этом ученики убеждаются в случайном характере установления генетической структуры дочерней популяции.

Анализируя полученные экспериментальные данные, школьники отмечают, что частоты генотипов и генов в исходной популяции и дочерней отличаются. При воздействии ненаправленных факторов и случайном выживании особей генетическая структура дочерней популяции является непредсказуемой и многовариантной.

Действие случайных процессов на родительскую популяцию может приводить к дрейфу генов, а эволюционными изменениями в генетической структуре дочерней популяции будет установление нового соотношения аллельных генов и его сохранение в поколениях при отсутствии дальнейшего действия факторов генетической динамики.

Эксперименты по влиянию мутаций на генетическую структуру популяции приведены в двух вариантах, а именно смоделировано возникновение полезных и вредных (летальных) мутаций.

Перед проведением эксперимента по моделированию влияния полезных мутаций учитель формулирует задачу: «Представьте, что существует популяция насекомых численностью 50 особей. Частота доминантного аллеля в популяции – 0,7. На популяцию подействовали сильнодействующим инсектицидом. В 4 половых клетках произошла мутация гена а на ген  $a_{\mu}$ . В следующих поколениях организмы с генотипами АА, Аа и аа стали нежизнеспособными, организмы с генотипами  $Aa_{M}$ ,  $a_{M}$  и  $a_{M}a_{M}$  – жизнеспособными носителями мутантного гена. Смоделируйте в ходе эксперимента генетическую структуру этой популяции в пяти поколениях».

Количество необходимых для моделирования красных и белых фишек рассчитывается так, как описано для эксперимента 4. Кроме того, для проведения эксперимента требуется 20 фишек (\*\*) зеленого цвета, которые будут служить моделями мутантного гена ам.

Эксперимент 6. Моделирование влияния полезных мутаций на генетическую структуру популяции.

Цель. Выяснить влияние полезных мутаций на генетическую структуру популяции\*.

Материалы: 70 фишек красного цвета, 30 фишек белого цвета, 20 фишек зеленого цвета, 1 непрозрачный пакет.

\*Примечание – одна особь образует 2 гаметы.

Ход работы:

1. Положите красные и белые фишки в пакет, перемешайте их.

2. Не заглядывая в пакет, доставайте по 2 фишки и кладите их в одну из трех стопок: в первую – пары красных фишек, во вторую – пары с красной и белой, в третью – пары белых фишек. Делайте так до тех пор, пока не вынете все фишки из пакета. Так моделируется генетическая структура родительской популяции.

3. Посчитайте количество пар фишек в каждой стопке. Результаты занесите в строку для родительской популяции Р таблицы 7, столбцы 3, 5, 7.

4. Отложите отдельно 4 белые фишки. Соберите все остальные белые и красные фишки, добавьте 4 зеленые и положите их в пакет, перемешайте. Так моделируется процесс мутации гена а в ген ам. Частоты аллельных нормальных и мутантных генов приведены в строке  $P_{M}$  таблицы 7.

5. Не заглядывая в пакет, доставайте по 2 фишки и кладите их в одну из шести стопок: в первую – пары красных фишек, во вторую – пары с красной и белой, в третью – пары белых фишек, в четвертую – пары из красной и зеленой, к пятой – пары из белой и зеленой, к шестой – пары зеленых фишек. Делайте так до тех пор, пока не вынете все фишки из пакета.

6. Посчитайте количество пар фишек в каждой стопке. Результаты занесите в строку для  $F_1$  таблицы 7, столбцы 3, 5, 7, 9, 11, 13.

7. Помня о жизнеспособности генотипов, отложите отдельно нежизнеспособные (в таблице соответствующие ячейки обозначены серым цветом). Так моделируется генетическая структура первого поколения популяции после действия инсектицида. Соберите фишки в пакет из оставшихся стопок.

8. \*\* Повторите действия 5 – 7 еще четыре раза. Результаты занесите в соответствующие строки таблицы. Так моделируются генетические структуры второго – пятого поколений популяции. Иными словами, так моделируется процесс распространения мутантного гена.

9. Рассчитайте частоты генотипов и генов в поколениях  $F_1 - F_5$ , заполните таблицу 7, столбцы 10, 12, 14, 15, 17.

10. Сформулируйте вывод по плану:

- соотношение частот генотипов в популяции;

- соотношение частот генов в популяции;

- направление эволюционных изменений.

## Таблица 7

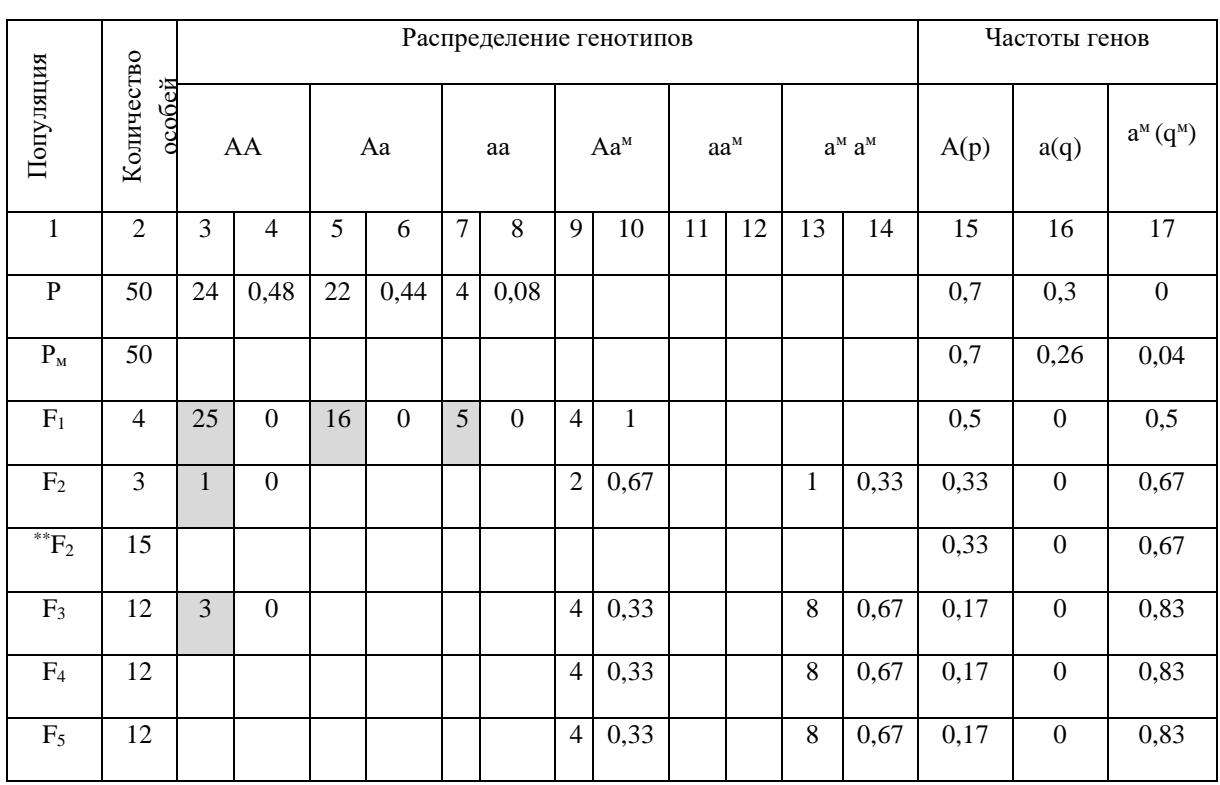

\*\* Примечание - дальнейшее моделирование осуществляется на большего модельный ПОПУЛЯЦИИ размера. Для дальнейшего экспериментирования с  $F_2$  количество особей увеличено в 5 раз (15 особей). Количество необходимых для моделирования красных и зеленых фишек рассчитывается так, как описано для эксперимента 4, а именно красных фишек нужно 10, зеленых - 20 штук. Это соответствует соотношению аллелей в  $F_2$ .

Обсуждение результатов пятого эксперимента следует организовать так, чтобы ученики осознали значение мутации а - ам.

Учитель: «Проанализируйте данные эксперимента и определите, вредной или полезной является данная мутация для организмов». Возможно,

ученики заметят, что мутация вредна, поскольку 92 % всех генотипов оказались нежизнеспособными (сравниваем количество особей в  $P_{M}$  и  $F_{1}$ ). В таком случае следует подчеркнуть, что все генотипы, содержащие мутантный ген, являются жизнеспособными. Это означает, что мутация, вызванная действием химического вещества, оказалась полезной для популяции. Она обеспечила выживание тех организмов, генотипы которых содержали мутантный ген. Иными словами, мутация повысила приспособленность членов популяции к действию неблагоприятного фактора.

Перед проведением эксперимента по моделированию влияния вредных (летальных) мутаций учитель формулирует задачу: «Представьте, что существует популяция насекомых численностью 50 особей. Частота доминантного аллеля в популяции - 0,7. Животных подвергли воздействию рентгеновского излучения. В 4 половых клетках произошла мутация гена а на ген ам. В следующих поколениях организмы с генотипом амам стали нежизнеспособными, с генотипами Аа<sub>м</sub>,  $aa<sub>M</sub> -$  жизнеспособными носителями летального гена. Организмы с генотипами АА, Аа и аа также сохранили жизнеспособность. Смоделируйте в ходе эксперимента генетическую структуру этой популяции в пяти поколениях».

Количество необходимых для моделирования красных и белых фишек рассчитывается так, как описано для эксперимента 4. Кроме того, для проведения эксперимента требуется 4 фишки зеленого цвета, которые будут служить моделями мутантного гена ам.

Эксперимент 7. Моделирование влияния вредных мутаций на генетическую структуру популяции.

Цель. Выяснить влияние вредных мутаций на генетическую структуру популяции\*.

Материалы: 70 фишек красного цвета, 30 фишек белого цвета, 4 фишки зеленого цвета, 1 непрозрачный пакет.

\*Примечание – одна особь образует 2 гаметы.

Хід роботи:

1. Положите красные и белые фишки в пакет, перемешайте их

2. Не заглядывая в пакет, доставайте по 2 фишки и кладите их в одну из трех стопок: в первую – пары красных фишек, во вторую – пары с красной и белой, в третью – пары белых фишек. Делайте так до тех пор, пока не вынете все фишки из пакета. Так моделируется генетическая структура родительской популяции.

3. Посчитайте количество пар фишек в каждой стопке. Результаты занесите в строку для родительской популяции Р таблицы 8, столбцы 3, 5, 7.

4. Отложите отдельно 4 белые фишки. Соберите все остальные белые и красные фишки, добавьте 4 зеленые и положите их в пакет, перемешайте. Так моделируется процесс мутации гена а в ген ам. Соотношение аллельных нормальных и мутантных генов приведены в строке  $P_{M}$  таблицы 8.

5. Не заглядывая в пакет, доставайте по 2 фишки и кладите их в одну из шести стопок: в первую – пары красных фишек, во вторую – пары с красной и белой, в третью – пары белых фишек, в четвертую – пары из красной и зеленой, в пятую – пары из белой и зеленой, в шестую – пары зеленых фишек. Делайте так до тех пор, пока не вытащите все фишки из пакета.

6. Посчитайте количество пар фишек в каждой стопке. Результаты занесите в строку для  $F_1$  таблицы 8, столбцы 3, 5, 7, 9, 11.

7. Помня о жизнеспособности генотипов, отложите отдельно нежизнеспособные (в таблице соответствующие ячейки обозначены серым цветом). Так моделируется генетическая структура первого поколения популяции после действия рентгеновского излучения. Соберите фишки в пакет из оставшихся стопок.

8. Повторите действия 5 – 7 еще четыре раза. Результаты занесите в соответствующие строки таблицы. Так моделируются генетические структуры второго - пятого поколений популяции. Иными словами, так моделируется процесс распространения мутантного гена.

9. Вычислите частоты генотипов и генов в P и  $F_1-F_5$ , заполните таблицу 8, столбцы 4, 6, 8, 10, 12, 15, 16, 17.

10. Сформулируйте вывод по плану:

- соотношение частот генотипов в популяции;

- соотношение частот генов в популяции;

- направление эволюционных изменений.

Таблина 8

| Популяция      | Количество<br>особей | Распределение генотипов |      |    |      |                |      |              |      |              |      |                                                                       |          | Частоты генов |      |              |
|----------------|----------------------|-------------------------|------|----|------|----------------|------|--------------|------|--------------|------|-----------------------------------------------------------------------|----------|---------------|------|--------------|
|                |                      | AA                      |      | Aa |      | aa             |      | $Aa^{M}$     |      | $aa^M$       |      | $a^{\scriptscriptstyle\mathrm{M}}$ $a^{\scriptscriptstyle\mathrm{M}}$ |          | A(p)          | a(q) | $a^M$        |
|                |                      |                         |      |    |      |                |      |              |      |              |      |                                                                       |          |               |      | $(q^M)$      |
| $\mathbf{1}$   | $\mathfrak{2}$       | 3                       | 4    | 5  | 6    | $\overline{7}$ | 8    | 9            | 10   | 11           | 12   | 13                                                                    | 14       | 15            | 16   | 17           |
| ${\bf P}$      | 50                   | 24                      | 0,48 | 22 | 0,44 | $\overline{4}$ | 0,08 |              |      |              |      |                                                                       |          | 0,7           | 0,3  | $\mathbf{0}$ |
| $P_{M}$        | 50                   |                         |      |    |      |                |      |              |      |              |      |                                                                       |          | 0,7           | 0,26 | 0,04         |
| $F_1$          | 50                   | 24                      | 0,48 | 19 | 0,38 | 3              | 0,06 | 3            | 0,06 | 1            | 0,02 |                                                                       |          | 0,7           | 0,26 | 0,04         |
| F <sub>2</sub> | 50                   | 24                      | 0,48 | 19 | 0,38 | 3              | 0,06 | 3            | 0,06 | 1            | 0,02 |                                                                       |          | 0,7           | 0,26 | 0,04         |
| $F_3$          | 49                   | 30                      | 0,61 | 9  | 0,19 | 8              | 0,16 | $\mathbf{1}$ | 0,02 | $\mathbf{1}$ | 0,02 | $\mathbf{1}$                                                          | $\Omega$ | 0,71          | 0,27 | 0,02         |
| F <sub>4</sub> | 49                   | 25                      | 0,51 | 19 | 0,39 | 3              | 0,06 | $\mathbf{1}$ | 0,02 | 1            | 0,02 |                                                                       |          | 0,71          | 0,27 | 0,02         |
| F <sub>5</sub> | 49                   | 25                      | 0,51 | 19 | 0,39 | 3              | 0,06 | 1            | 0,02 | 1            | 0,02 |                                                                       |          | 0,71          | 0,27 | 0,02         |

Обсуждение результатов последнего эксперимента проходит так, чтобы ученики осознали значение для популяции рецессивной мутации  $a - a<sub>w</sub>$ . В процессе беседы следует подчеркнуть, что только один генотип, который содержит мутантный ген, является нежизнеспособным –  $a_{M}a_{M}$ . Гомозиготные мутанты элиминируются из популяции. Все другие генотипы являются жизнеспособными. Это означает, что мутантный ген не удаляется из популяции, а сохраняется в ней в гетерозиготном состоянии.

Управляя беседой дальше, учитель спрашивает: «Что объединяет и чем различаются результаты модельных экспериментов по изучению влияния мутаций? Как появление полезных и вредных (летальных) мутаций может отразиться на направлении эволюционных изменений в популяциях?»

Школьники самостоятельно или с помощью учителя формулируют следующий вывод: общим в экспериментах является то, что появление мутаций привело к изменениям в генетической структуре обеих популяций. В то же время в первом эксперименте частота мутантного аллеля постоянно растет, во втором – снижается. В случае с полезной мутацией это может привести к дальнейшим микроэволюционным преобразованиям и возникновению нового вида, устойчивого к использованного инсектицида. В случае с вредной мутацией микроэволюционные преобразования маловероятны, поскольку мутантный ген постепенно удаляется из популяции, хотя долгое время может сохраняться в гетерозиготном состоянии.

Заметим, что исходные условия задачи для моделирования можно варьировать. Например, в задании для шестого эксперимента генотипы без мутантного аллеля считать жизнеспособными, но их плодовитость снизить вдвое по сравнению с плодовитостью носителей мутантного гена, плодовитость гомозиготных мутантов увеличить вдвое по сравнению с носителями мутантного гена; в эксперименте с вредными мутациями считать гомозиготных мутантов жизнеспособными, но неспособными к размножению, а плодовитость гетерозигот с мутантным геном снизить вдвое по сравнению с другими.

Модельные эксперименты по изучению влияния мутаций на генетическую структуру популяции являются самыми сложными среди описанных в статье. Во время их проведения внимание учащихся акцентируется на таких существенных характеристиках мутационного процесса как:

1. Мутационный процесс существует, мутации постоянно возникают в популяциях.

2. Мутации являются одним из факторов динамики генетической структуры популяции.

3. Наибольшее фенотипическое проявление имеют рецессивные гомозиготные мутанты. В гетерозиготном состоянии рецессивные мутации долгое время сохраняются в популяции.

Одновременно с этим, в шестом и седьмом эксперименте не учтены другие признаки мутационного процессе, а именно:

- мутации бывают не только прямыми, но и обратными. Так, частота аллеля  $A_1$  зависит исключительно от частоты, с которой он мутирует до  $A_2$ , а также от частоты с которой  $A_2$  обратно мутирует в аллель  $A_1$  [5, 129]. Если частота прямого мутирования равна частоте обратного, то изменения концентраций генов не происходит. Если же частоты прямых и обратных мутаций отличаются, то возникает мутационное давление. Его направление зависит от количественного соотношения прямых и обратных мутаций [2, С. 185];

- принятая в эксперименте частота мутаций намного больше, чем в природных популяциях. Для того, чтобы мутация могла закрепиться, она должна иметь не только селективные преимущества, но и характеризоваться достаточной исходной частотой [5, С. 130]. В среднем частота мутаций составляет  $10^{-4} - 10^{-8}$  на один ген на одно поколение (то есть от одной мутации в данном локусе на 10000 генов в одном поколении до всего лишь одной на 100000000 генов в одном поколении) [5, С. 127] При нормальной частоте мутаций для того, чтобы половина аллелей  $A_1$  была заменена на аллель  $A_2$ нужно от минимум 5000 до более чем 50000000 поколений [5, С. 129];

- к эволюционным изменениям, как правило, приводит накопление мутаций по многим генам.

Учесть вышеперечисленные признаки мутационного процесса в условиях школьного модельного эксперимента представляется невозможным, поэтому во внимание взяты лишь его существенные характеристики. На это учителю необходимо обратить внимание школьников во время обсуждения с ними схем соответствующих модельных экспериментов.

Подводя итоги, отметим, что развитие умения моделирования при постановке модельных экспериментов по генетике и эволюции популяций с одной стороны происходит согласно этапам формирования умений, с другой обуславливается конкретным содержанием учебного материала. Благодаря такой связи последний усваивается не только на уровне знаний, но и на уровне устойчивых убеждений.

#### Литература

1. Афанасьєва К.С. Олімпіадний мінімум. Генетика та молекулярна біологія / К.С. Афанасьєва, С.Р. Рушковський. – Х..: Основа, 2012. – 189 с.

2. Барна І.В. Біологія. Задачі та розв'язки: навч.посіб. / Барна І.В., Барна М.М., Барна Л.С. – Тернопіль: Мандрівець, 2005. – 384 с.

3. Биологический энциклопедический словарь / [гл.ред. М.С. Гиляров]. – М.: Сов.энциклопедия, 1986. – 831 с.

4. Грин Н. Биология . В 3 т. / [Грин Н., Стаут У., Тейлор Д.]; под. ред.. Г.Сонера. - М.: Мир, 1990.

Т.3. – 1990. – 376 с.

5. Солбриг О. Популяционная биология и эволюция / О.Солбриг, Д.Солбриг. – М.: Мир, 1982. – 488 с.